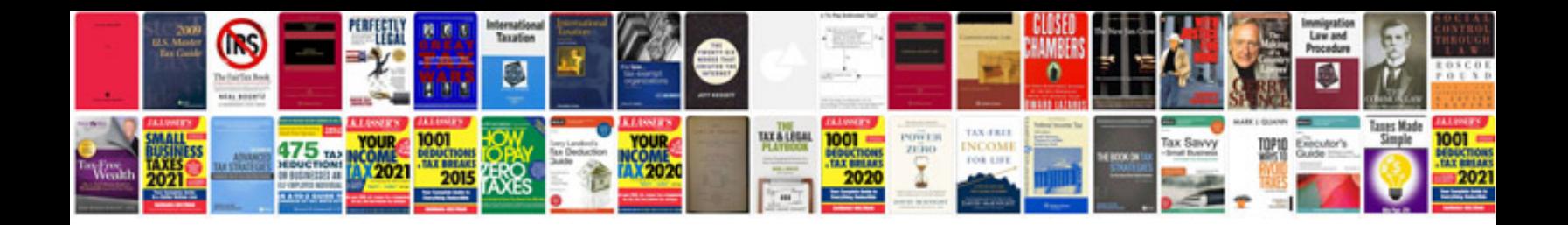

**Redox reactions worksheet** 

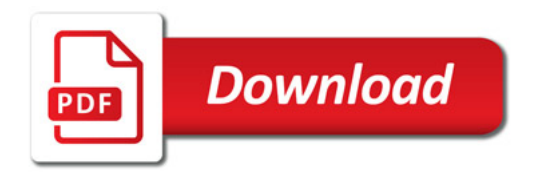

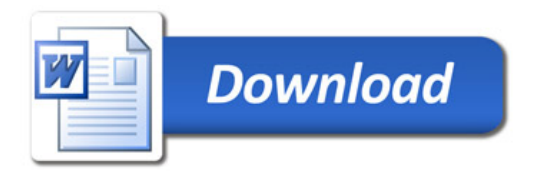